# Numerische Mathematik I WS -

# IEEE Gleitkommaarithmetik

 $\sim$   $\sim$   $\sim$   $\sim$   $\sim$ 

- Oktober

#### Zusammenfassung

Die IEEE Arithmetik wurde in der IEEE P- Spezikation de finiert. Diese Arithmetik ist jetzt auf vielen Rechnern - insbesondere den Sun-Rechnern in Münster - implementiert worden.

## Inhaltsverzeichnis

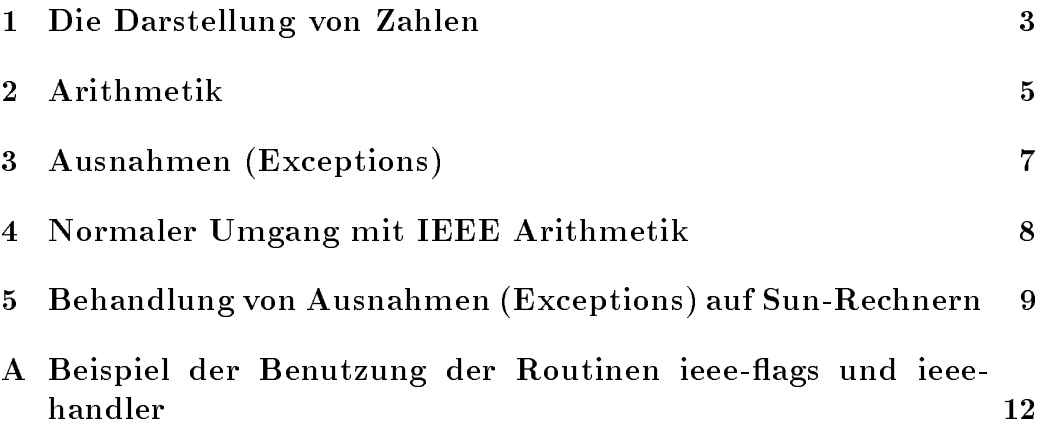

#### $\mathbf{1}$ Die Darstellung von Zahlen

Die Darstellung von Zahlen in einfacher und doppelter Genauigkeit wird wie folgt festgelegt

• Einfache Genauigkeit

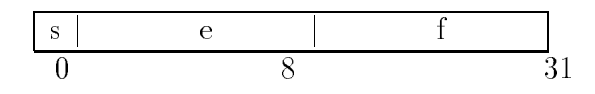

Die Felder eines 4 Byte Wortes sind:

- 1. Das Vorzeichen  $s$  (1 Bit)
- Die Charakteristik e Bits
- $\blacksquare$  . The Mantisse f  $\blacksquare$

Der Wert von v ist

- 1. Wenn  $e = 255$  und  $f \neq 0$ , dann ist  $v = NaN$
- 2. Wenn  $e = 255$  und  $f = 0$ , dann ist  $v = (-1)^5 \infty$
- $\phi$ . Wenn  $0 \le e \le 255$ , dann ist  $v := (-1)^2 2^{z-2}$  (1, 1)
- 4. Wenn  $e = 0$  und  $f \neq 0$ , dann ist  $v := (-1)^s 2^{-126}(0, f)$
- $\phi$ . Wenn  $e = 0$  und  $f = 0$ , dann ist  $v = (-1)^{n}0$ .
- $\bullet$  Doppelgenauigkeit  $\hspace{0.1em}$

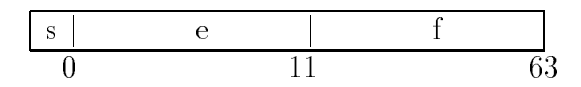

Die Felder eines 8-Byte Wortes sind:

- 1. Das Vorzeichen  $s$  (1 Bit)
- Die Charakteristik e Bits
- g. met en en die die die die meter gewone die gewone die gewone gewone die gewone die gewone van die gewone van die gewone van die gewone van die gewone van die gewone van die gewone van die gewone van die gewone van die g

Der Wert  $v$  ist:

1.  $e = 2047$  und  $f \neq 0 \implies v = NaN$ 2.  $e = 2047$  und  $f = 0 \Longrightarrow v = (-1)^s \infty$ 3.  $0 < e < 2047 \implies v = (-1)^s 2^{e-1023} (1, f)$ 4.  $e = 0$  und  $f \neq 0 \Longrightarrow v = (-1)^s 2^{-1022}(0, f)$ 5.  $e = 0$  und  $f = 0 \Longrightarrow v = (-1)^s 0$ .

Sowohl die einfache als auch die doppelte Genauigkeit läßt sich folgendermaßen veranschaulichen:

- 1. Die Verteilung der 32 bzw. 64 Bits zwischen der Charakteristik e und der Mantisse f entspricht einer Balanz zwischen dem Bedürfnis von größtmöglicher Genauigkeit (f) und größtmöglicher Reichweite ( $e$ ).
- 2. Der Wert NaN (Not a Number) werden benutzt, wenn das Ergebnis nicht gültig ist, z. B. wenn man versucht  $0.0/0.0$  zu berechnen.
- 3. Die Zahlen  $\pm\infty$  werden benutzt, wenn sehr große Zahlen erzeugt werden, z. B. wenn man 1.0/0.0 berechnet. Diese Zahlen werden wie üblich in der Mathematik behandelt. Es gilt z. B. daß  $\infty + \infty = \infty$ .
- 4. Zahlen für die  $0 < e < 255$  gilt, sind normierte Gleitkommazahlen, wie sonst üblich. Da sie normiert sind, ist die führende Ziffer der Mantisse immer 1 und muß nicht gespeichert werden.
- 5. Die Zahlen mit  $e = 0$  und  $f \neq 0$  sind die nichtnormalisierten Gleitkommazahlen, die im Intervall  $(0, \omega_+)$  gleichverteilt sind, wo  $\omega_+$  die kleinste normierte Gleitkommazahl ist.
- 6. Die positiven IEEE Maschinenzahlen können wie in Abb. 1 veranschaulicht werden.

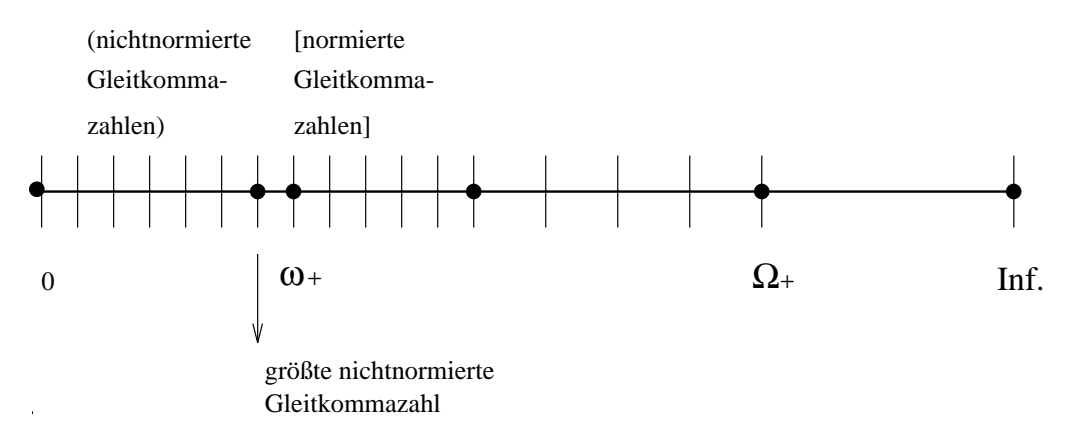

Abbildung 1: Die positiven IEEE Maschinenzahlen

#### Arithmetik  $\overline{2}$

Sei A die Menge der IEEE Maschinenzahlen:

 $A = \{0\} \cup \{\text{Normierte Gleitkommazahlen}\} \cup \{\text{Nichtnormierte Gleitkommazahlen}\} \cup \{\pm \infty\}$ 

Wenn  $x, y \in A$  und  $\Box$  eine arithmetische Operation +- / oder  $\times$  bezeichnet, ist es durchaus möglich, daß  $x \Box y \notin A$ . Es ist deshalb nötig, Zwischenergebnisse auf A abzubilden.

**Definition:** Eine Abbildung rd:  $\mathbb{R} \rightarrow A$  heißt Rundung falls:

$$
|rd(x) - x| \le \min |a - x|
$$

$$
a \in A
$$

en daard verlang wird verlangte daar gebeure als die gelieferte globenis globenis globenis globenis die gelief Rechenoperation folgende Bedingungen erfullt

$$
gl(x\Box y) \equiv x \Box^* y := rd(x\Box y), \quad \text{für} \Box \in \{+, -, /, \times\},
$$
  

$$
gl(\sqrt{x}) := rd(\sqrt{x}),
$$
 (1)

fur  $x, y \in A$ .

In Fällen, wo diese Bedingungen nicht erfüllt werden können, entstehen Ausnahmen is die eerste koning van die koning van die koning van die koning van die koning van die koning van die

Die Tatsache, daß es gelungen ist, die Bedingungen 1 als Industriestandard durchzusetzen, ist ein großer Verdienst. Vorher wurden diese Bedingungen oft unnötigerweise verletzt.

### 3 Ausnahmen (Exceptions)

Folgende Ausnahmen sind möglich:

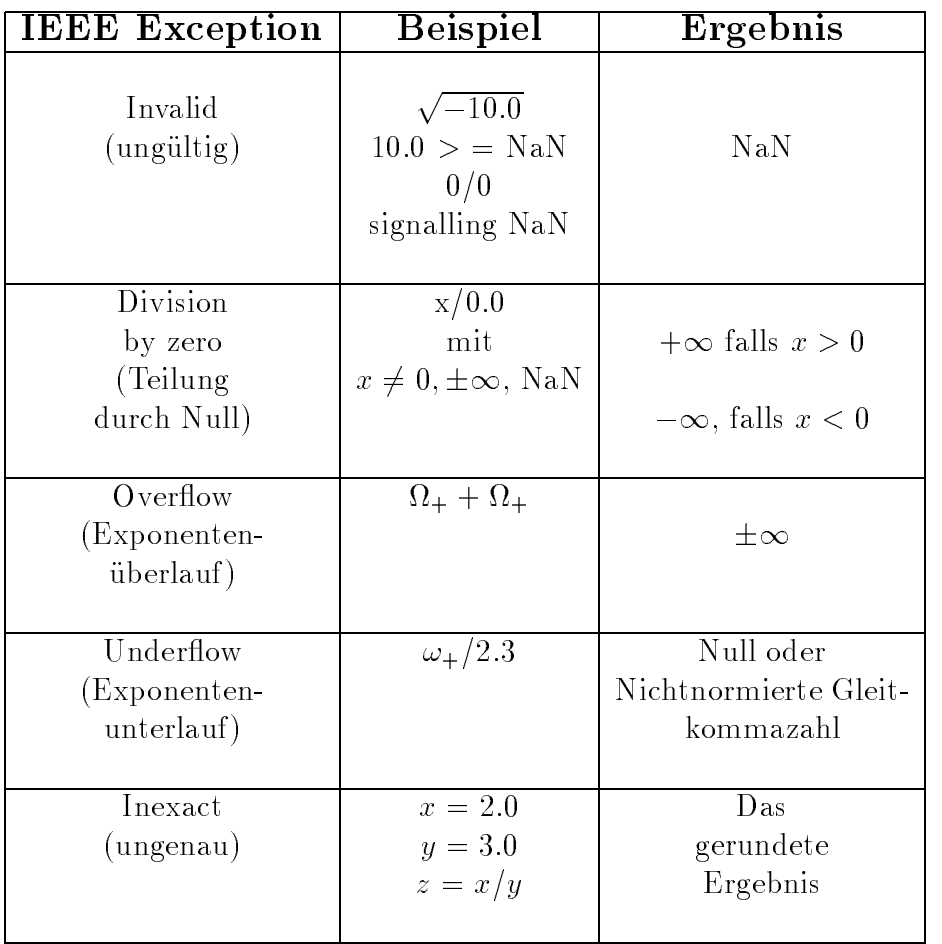

- $\bullet\,$  Es wird oben vorausgesetzt, daß eine normale Kundung benutzt wird.  $\,$
- $\bullet$  Im Standard wird zwischen "quiet" und "signalling" NaN Zahlen unterschieden. Dieser Unterschied ist für die jetzigen Zwecke unwichtig.

### Normaler Umgang mit IEEE Arithmetik

Am Ende eines Programmes, kann überprüft werden, ob Ausnahmen aufgetreten sind, und zwar wie folgt:

### $\bullet$  U - Programme

ieeerste konstanting van die konstanting van die konstanting van die konstanting van die konstanting van die k

### • FORTRAN und Pascal

ieee-retrospective wird automatisch am Ende aufgerufen.

Falls Ausnahmen aufgetreten sind, können die wie folgt aufgespürt werden:

- 1. Kompiliere mit der -g Option, z. B. cc -g program.c.
- Benutze dbxtool
 z B dbxtool aout
- 3. In dbxtool den Befehl "catch fpe" im unteren Fenster eingeben.
- 4. In dbxtool "RUN" anklicken.

Das Programm wird dann ausgeführt und hält bei der ersten Ausnahme an.

Wichtig: Wenn eine Ausnahme auf diese Weise aufgespürt worden ist, dann ist das Ergebnis undefiniert.

### Behandlung von Ausnahmen (Exceptions)  $\overline{5}$ auf Sun-Rechnern

Zwei Routinen ermöglichen die Bearbeitung von Ausnahmen:

 $\bullet$  leee-flags (action, mode, in, out).

Diese Routine wird für zwei Zwecke eingesetzt:

- Um die Art der Rundung zu andern
 z B um Abschneiden oder Abrundung engl chopping
 truncation zu benutzen
- Um die Zahler ags fur eine Ausnahme anzusc hauen oder zu löschen. Z. B. der Aufruf:

ieee-flags ("clear", "exception", "division", & out)

bewirkt, daß der Zähler für "division" Ausnahmen gleich Null ge-

 $\bullet$  leee-handler (action, exception, handler)

Diese Routine wird dafür benutzt, um

- 1. die Ein/Ausschaltung von Interrupts beim Auftreten von Ausnahmen zu bewirken und
- den Namen der Routine anzugeben
 zu der nach einem Interrupt gesprungen werden sollte

z bewirkt in division in division in division in division in division in division in division in division in d wenn die "division"-Ausnahme vorkommt, die Routine cwc-trap aufgerufen wird. Nach Beenden von cwc-trap läuft das Hauptprogramm weiter.

Bemerkung Wenn ein Interrupt vorkommt, ist das gelieferte Ergebnis nicht definiert. Z. B. wenn das "division"-Interrupt ausgeschaltet ist, druckt das Programm

$$
x = 1.0;
$$
  
\n $y = 0.0;$   
\n $z = x/y;$   
\n $printf({}^{\alpha}z=1.0/0.0 = % d", z);$ 

die Zeile

$$
z=1.0/0.0 = Inf.
$$

Falls das "Division" Interrupt eingeschaltet ist, ist der Wert von z nicht definiert.

Die Benutzung dieser Routinen wird durch das Programm im Anhang demonstriert. Weitere Dokumentationen befinden sich in XMan, Mosaic, Answerbook usw.

## Literatur

- Numerical Computation Guide Sun Microsystems
 Oktober -
- IEEE Standard for Binary FloatingPoint Arithmetic ANSIIEEE Std 754-1985.

### Beispiel der Benutzung der Routinen ieee- $\mathbf{A}$ flags und ieee-handler

 $/$ Program um IEEE Arithmetik zu demonstrieren Colin Cryer 15. November 1993 Basiert auf dem Program Seite 131-133 Numerical Computation Guide  $\star/$ #include<math.h> #include<signal.h> #include <stdio.h> #include <stdlib.h>  $/$ Das folgende Routine trap\_all\_fp\_exc gibt an, welcher Fehler entstanden ist und wo dies passiert ist. trap\_all\_fp\_exc wird eingeschaltet, wenn ein Fehler ensteht UND diese Art von Fehler getrappt werden sollte  $\ast/$ static void trap\_all\_fp\_exc(sig, code, scp, addr) int sig, code; struct sigcontext \*scp; char \*addr;  $\mathcal{L}$ 

```
char -
labelundefined
switch (code){
case FPEFLTINEXTRAP:
  label="INEXACT";
  break
case FPE_FLTDIV_TRAP:
  label="DIVISION";
  break
case FPE_FLTUND_TRAP:
  label="UNDERFLOW";
  break
case FPE_FLTOPERR_TRAP:
  label="INVALID";
  break
case FPE_FLTOVF_TRAP:
  label="OVERFLOW";
  break
-
Bemerkung: Dieser Fall fuehrt zur Fehlermeldung:
"trapping.c", undefined symbol: FPE_FLTNAN_TRAP
was ich nicht ganz verstehe da ALLE traps in der Datei
/usr/include/sys/signal.h
vorhanden sind
case FPE_FLTNAN_TRAP:
  label="notanumber";
 break
-

\mathcal{L}
  printf("signal %d, sigfpe code %d:CRYER %s : EXCEPTION at hex address %x \n";
         sig, code, label, addr);
\mathcal{F}
```

```
main
\mathcal{L}double x, y, z;
int i,k;
charge of the characteristic control of the control of the control of the control of the control of the control of the control of the control of the control of the control of the control of the control of the control of th
for the contract of the contract of the contract of the contract of the contract of the contract of the contract of
    if(k == 0), case of the second on all exceptions of the second order of the second order of the second of the second of 
      print(f''\nCASE 0: DISABLE ALL TRANS \n\n(h\n');if(ieee_handler("clear", "all", NULL) != 0) {
         printf("Trap handler for all not cleared \langle n'' \rangle;
      \mathcal{F}
  if (k == 1) {
  , case of the common exceptions of \simprint(f''\nCASE 1: TRAP COMMON EXCEPTIONS \n\ln^n;
             if(ieee_handler("set", "common", trap_all_fp\_exc) != 0) {
  printf("IEEE trapping common not supported here \langle n'' \rangle;
ι

   \mathcal{L}if(k==2)-
case  Trap all exceptions -

      print(f''\nCASE 2: TRAP ALL EXCEPTIONS \n\n\nn\n');if(ieee_handler("set", "all", trap_all_fp\_exc) != 0) {
         printf("IEEE trapping all not supported here \langle n'' \rangle;
      \mathcal{L}

 if(k==3)-
case  Trap underflow and inexact exceptions -

      print(f''\nCASE 3: TRAP UNDERFLOW AND INEXACT EXCEPTIONS \n'n\n'');
```

```
if(ieee_handler("set", "underflow", trap_all_fp\_exc) != 0) {
      printf("Trap handler for underflow not set \langle n'' \rangle;
    γ

if(ieee_handler("set", "inexact",trap_all_fp_exc) != 0) {
      printf("Trap handler for inexact not set \langle n'' \rangle;
    ψ

if(ieee_handler("set","overflow",SIGFPE_IGNORE) !=0) {
      printf("Trap handler for overflow not ignored \langle n'' \rangle;
    γ

if(ieee_handler("set", "invalid", SIGFPE_IGNORE) != 0) {
      printf("Trap handler for invalid not ignored \langle n'' \rangle;
    γ

if(ieee_handler("set","division",SIGFPE_IGNORE) !=0) {
      printf("Trap handler for division not ignored \langle n'' \rangle;

  \mathcal{L}
```

```
-
                      \blacksquarei=ieee_flags("clear","exception","invalid", &out);
x =signaling_nan(0);
printf("signaling nan = \sqrt{20e \cdot x};
y=2.5;zx-
y
printf - Nan and - Nan and - Nan and - Nan and - Nan and - Nan and - Nan and - Nan and - Nan and - Nan and - N
, add in infinity-
i=ieee_flags("clear","exception","invalid", &out);
x = \infinity(0);printf("infinity = \sqrt{20e \cdot x};
z=x+x;
printf("infinity+ infinity = \sqrt{20e \ln \ln x};
```

```
, subtract in the subtract in the subtract of the substantial series of the substantial series of the substantial series of the substantial series of the substantial series of the substantial series of the substantial seri
i=ieee_flags("clear","exception","invalid", &out);
x = \infinity(0);z=x-x;
```

```
printf("infinity- infinity = \sqrt{20e \cdot \ln \cdot z};
-
raise division -

i=ieee_flags("clear","exception","division", &out);
x=1.0;
y=0.0;
z=x/y;print(f("1.0/0.0 = %20e\nu\nu", z);-
raise overflow -

i=ieee_flags("clear","exception","overflow",&out);
x = -max normal();
printf("-max normal = \sqrt{20e \cdot \cdot x};
y=-1.0e294;z=x+y;printf("-maximum normal -something = \sqrt{20e \cdot n}", z);
-
raise overflow -
                    \blacksquarei=ieee_flags("clear","exception","overflow", &out);
x = max\_normal();
printf("max normal = \sqrt{20e}\n",x);
y=1.0e294;z=x+y;printf("maximum normal +something = \frac{9}{20e}\n\ln \ln",z);
-
raise underflow -

i=ieee_flags("clear","exception","underflow", &out);
x = min\_normal();
printf("minimum normal = \sqrt{20e \cdot x};
y=4.0001;z=x/y;printf("min normal /4.0001 = \sqrt{20e \ln \ln r}, z);
-
raise underflow -

i=ieee_flags("clear","exception","underflow", &out);
x = min\_normal();
printf("minimum normal = \sqrt{20e \cdot x};
```

```
y=4.0;z=x/y;printf("min normal /4.0 = %20e\ln\pi', z);
-
raise underflow -

i=ieee_flags("clear","exception","underflow", &out);
x = min\_normal();
printf("minimum normal = \sqrt{20e \cdot x};
y=3.9999;z=x/y;printf("min normal /3.9999 = \sqrt{20e \cdot \ln \cdot z};
-
raise underflow -

i=ieee_flags("clear","exception","underflow", &out);
x = min\_subnormal();
printf("minimum subnormal = \sqrt{20e \cdot x};
\mathbf{z}printfluore - min subnormal - minimum - printfluore - printfluore - printfluore - printfluore - printfluore - 
-
compare NaN-

i=ieee_flags("clear","exception","invalid", &out);
x =signaling_nan(0);
if (x>1.0) printf("NaN is greater than 1\ln\ln");
   else printf("NaN not comparable to 1\ln\ln");
-
raise inexact-

i=ieee_flags("clear","exception","inexact", &out);
x=2.0;
y=3.0;z=x/y;
```
 $printf("2.0/3.0 = %20e\nu\nu", z);$ 

```
\blacksquare -models -models -models -models -models -models -models -models -models -models -models -models -models -models -models -models -models -models -models -models -models -models -models -models -models -models -model
ieee_retrospective_();
\mathcal{F}-
 exit gracefully -

 \sim \sim \sim \sim \sim \sim \sim \sim\mathcal{F}
```